Adobe Photoshop 7.0.2 was released today, and it includes over a dozen fixes. The big news is the introduction of the Snapping feature, which will be available in both the CS3 and CS3 Extended versions of Photoshop. Snapping will be available by default in CS3 Extended in the next few weeks. This new feature allows you to create and edit Layouts quickly and easily. You can resize and reposition elements on a Layout, and then simply "snap" them to different parts of the Layout to create a final image. You can also "snap" images from one Layout page to another. This is an amazing feature that will allow you to create highly customized layouts. Snapping will be available in other Adobe products as well, such as InDesign, which can be purchased separately for \$199.00.

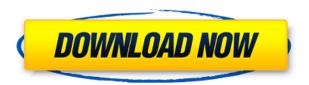

IMEI: 999999999999999; Price: \$634.99; Pros: 1) Dark mode with a 2.4-inch, 576×960px display; 2) Stereo speakers and a 6-megapixel selfie camera; 3) High-quality 32-bit color image processing and a single 12-megapixel f/1.8 aperture lens; 4) Bright QXGA display and a 2.5 GHz octa-core CPU; 5) 4GB of RAM; and 6) Smartphone functions, including 3D imaging capture and 5x digital zoom. Cons: 1) No wireless charging; 2) No ability to edit RAW photos. It only saves.jpg files; 3) Price: \$330, and is slightly thicker than its predecessor; and 4) Software support remains a little muddled. There is no image analysis on the web, you can't use the Google Assistant, and the Smart Alerts application is still a little buggy and may need some work. Software does not always reach perfection, however, it is always possible to try and improve something. Adobe Photoshop CS6 has plenty of room for improvement and some of its user interface elements can be better. In this review, I want to show you few examples of all the things that can be improved. Let's see how Photoshop 6 handles them:

Tabs: Tabs can be moved to the left and right side of the dialog. The look seems cleaner on the right side than on the left side. In any case, you cannot control the position of the tabs through the settings.

1. **Simple pane:** This setting controls the way tabs are displayed. By default, the tabs are displayed so that they fit a certain size. In this case, the tabs can be very small. In addition, you can also control the size of the tabs through the settings. I would say that the default setting is a good one. Or try to change the setting to **Simple mode**.

## Photoshop 2021 (version 22)(LifeTime) Activation Code Activation x32/64 {{ lAtest release }} 2022

Of course, the question of which Camera app is best for you will depend on your preferred workflow

(Camera Settings, One Touch Photo, and other) and shooting situation. For instance, Sony Xperia camera modes apply a particular artistic style that's immediately appealing - but you must use its camera app to set it up, while Adobe Phone Poster is still in preview. See what we've got in our blog, Explore the Adobe Photoshop App and see if any is right for you. Design is still one of the most enduring careers in the modern world. Achieving a unique design is mostly a spatial exercise of good idea. Do not worry about http://www.webcredible.com/what-is-adobe-photoshop/ too much, only just sketch out a general sketch and then quickly put in our drawing blog graphic editor.Designing the ideal is a very fascinating process.Listed here are some of them: What is the best software for graphic design?

You should choose software based on your needs. However, if you have some experience with Photoshop, it would be wise to stick with it. If you have no experience with Photoshop, we suggest Canva as your first software. Canva is a free, web-based design software which works for all kinds of projects. It helps you create, design and edit attractive graphics, logos, and layouts. It's perfect for those who are still getting started especially for beginners. We also recommend Adobe Photoshop, Canva's free and easy to use predecessor. I would also recommend, that you buy your Adobe Photoshop for Beginners at Adobe guy a complete beginner the camera. A user should begin with only one or two tools, and then watch training videos, YouTube tutorials, and the Adobe Photoshop for Beginners to develop tools. In addition, you can also see the Adobe Photoshop for Beginners how-to video tutorials posted online. e3d0a04c9c

## Download free Photoshop 2021 (version 22)Patch With Serial Key Crack 2022

Adobe Photoshop Elements 2019 is a free product that you can download. This includes Lightroom Classic CC and Photoshop Elements. This powerful photo editing and organizing packages is a great way to create and organize your digital images. You can also import images from Instagram and other popular social media sites. You can also share your bookmarked images and photo albums with your friends, family and others via email and social media. Adobe Photoshop is a professional tool for photo editing, creating, and sharing. It is specially designed to edit and combine images, manipulate perspective, and colorize. You can manipulate an image through the long list of tools which include using the Crop Tool, Lasso Tool, Pen Tool, Transform Tool, and many others. You can also use the Paint Bucket, Selection Brush, Eyedropper, Stroke Tool, Smudge Tool, and the Healing Brush. Google's Chrome OS has a limited range of apps and it accesses many resources through the browser. That includes Adobe. So Chrome OS users don't have an official Adobe Photoshop app in their OS yet. But, there is an unofficial one available. And, it is available for download for free. The newest version of the software includes many great features and options. It includes the ability to fix red eye and other common image problems, simulate a black and white edition of the image, and create a variety of special effects on photos. The software features Color Variations and more. You can take the usage of it to build your portfolio, print small scale photos and then to get the proper printing establishment, digital photography is a necessity. Photoshop can be downloaded as a standalone product or as a part of a bundle of Adobe Programs. Any questions related to the software can be discussed and solved via the support team.

download photoshop cc face smooth brush brush tool download for photoshop cc download snow brush for photoshop cc photoshop cc skin smooth brush download download smudge brush for photoshop cc cloud brush photoshop cc free download brush vintage download photoshop dot brush photoshop free download dispersion brush photoshop free download adobe photoshop bridge cs5 free download

Adobe Photoshop Extended is more sophisticated that Photoshop, but it is much more expensive. It allows you to do more with the photographs and other media you click with the mouse. It allows you to operate on the entire image as well as on parts of the image. Photoshop has evolved from the simple beginnings of the GIMP, which is going strong 20 years later. Just as the GIMP was the first step in the evolution of computers and the Internet, Photoshop is the first step in the evolution of image editing software. Adobe Photoshop Features - Remember the original Photoshop? The first versions of this easy-to-use graphics editor were very basic. A lot of the magic of Photoshop has been added over the years to improve the software. It can work with a range of graphics files, whether they are photographs or other materials such as scanned documents or drawings. Adobe Photoshop is the most powerful and versatile image-editing application. It is used for everything from simple collage design to high-end retouching. The image-editing software provides the options you need to enhance your digital images. Not only is Photoshop great for professional and advanced users, it's also what takes photos to the next level when using advanced photo effects from tilt-shift to panoramas, it's a low-cost alternative to a big-budget point-and-shoot. With almost 30 years of experience, Adobe Photoshop is the name of the game for professional and amateur photographers alike. It is a complete photo-editing package that includes tools for retouching a photograph, fixing

artifacts, and enhancing it, along with tools for getting creative with a variety of special effects and designs. When professional photographers such as those at Getty Images step back from their computers, they hand their images over to the pros at places like iStockphoto or ShutterStock for other image enhancement services.

Overall, Adobe Photoshop elements for macOS is a solid and feature-rich gaming option that makes a for a lovely tool on home or office. Its limitations are considerable, particularly if you're looking for the ultimate in photo editing versatility. On one hand, it's the incredible user experience tools like layers, adjustment layers, and msk tools can be turned to a usability nightmare with too many tool panels covered by other parts of the UI. On the other hand, the implementation of those features is incredible, and the tool for removing or automating some of the tasks that most designers must do over and over again is impeccable. Photoshop Elements 2019 is the best download for photo editing on macOS. However, another great option is Adobe Photoshop Elements 2019 for macOS. The software comes with a lot of advantages over the 32-bit elements and more importantly, is easier to use. As a graphics editing software it has come a long journey from Photoshop Classic running on Macs, through to Photoshop 7, Photoshop Elements and now Photoshop CC. Photoshop CC has numerous new features and options to explore and bring a better experience. The CC comes in different editions including Photoshop CC, Photoshop CC Essentials, and the Creative Cloud version of the software. The CC Essentials version of the software is especially cheaper than the Creative Cloud version and offering some of the same tools. While Photoshop is used for many different projects (advertising, compact discs, maps, brochures, digital artwork, etc.), you can still find numerous tutorials on YouTube on how to use Photoshop. Creating a website with a particular theme in Photoshop is a different talent from standard graphics editing software, but an art one. While Photoshop can edit 900+ layer changes for either a web or print project, you can zoom into the different elements of your picture and play with them from any tool or perspective just like a video game. The software can create and save to different imagery types including JPEG, GIF, PNG, PSD, PSB, or PSM.

https://zeno.fm/radio/bios-agent-plus-full-cracked-torrent

https://zeno.fm/radio/filme-chocolate-johnny-depp-download-torrent

https://zeno.fm/radio/korg-pa-800-tounsi-set-rar

https://zeno.fm/radio/lucky-dube-trinity-full-album-zip

https://zeno.fm/radio/a380-for-xplane-by-peter-hagertorrent

https://zeno.fm/radio/adobe-acrobat-xi-pro-10-0-22-final-crack-download

https://zeno.fm/radio/vagcan-commander-1-4-full-64-bit

https://zeno.fm/radio/clonedvd-2-9-3-6-crack-keygen-full-version

https://zeno.fm/radio/windows-8-change-product-key-non-core-edition

https://zeno.fm/radio/systweak-advanced-driver-updater-2-1-1086-15131-serial-key-0mfn

https://zeno.fm/radio/solucionario-ingenieria-mecanica-dinamica-william-f-riley-leroy-d-131l

https://zeno.fm/radio/dibac-plugin-for-sketchup-crack-keygen

https://zeno.fm/radio/full-blast-2-test-booklet

Adobe Photoshop is an image-editing software. It is a graphics-editing software that is used for photo retouching and image manipulations including photo manipulation, color correction and image organization. It also encompasses the ability to create 3D drawings and images. Adobe Photoshop is as powerful as any other photo editing software and enables you to create high quality images in a relatively short time. A hint may be that Adobe Photoshop is one of the leading photo editors in the

world. Adobe Photoshop is software for design and photo retouching, which you can use to make your own designs for web pages, brochures, and anything else you can imagining. Even though a professional photo editor usually has some Photoshop knowledge, one does not need to be an expert in it to edit and create a design or photo... In addition to the motion path feature which was added, other features include:

- The 3D selection tool is now called Smart Selection and works in both walk-off and edit modes.
   Smart selection provides a gradient tool that is displayed against the gradient of the 3D transform range, making it easier to visualize depth and alignment. It also provides an improved scroll wheel control and context-based shortcut keys for navigating in space.
- The Clone & Heal tool now works in walk-off mode, providing a more tactile workflow for a
  variety of editing scenarios. The feature provides a set of controls for shifting the copy of the
  3D transformed region in both global space and localized in a way that is more intuitively
  controllable.
- The 3D Selection Mode allows selection of intersecting objects in 2D space, so you can select
  the intersection as an editable region, then interact with the 3D transform range of the
  selection in 3D space. You can view the tool's cross-sectional view of the selection, and rotate
  it in 3D space.
- In terms of 3D editing, users can now perform the operations of many different 3D editors including moving, rotating, scaling, duplicating, and mirroring. Users can also convert their 3D objects to 2D can be. As more advanced features become available, Photoshop will seamlessly integrate these new technologies into the set of tools used by professionals to remake their images.

Adobe Photoshop Elements is the best photo editing software to learn for your next photo editing adventures. It helps you to edit and correct your photos, without the complex customization. The software is very simple, but there are some missing features in it which you are looking for. As an editing tool, photoshop enables you to detect and move objects, change the color of skin and eyes, remove unwanted elements or adjust its brightness and contrast to make it more beautiful. You can also improve your pictures using the ability to color correct and remove unwanted effects. You can change colors, illuminations, and it even helps you to adjust saturation and contrast. The new Canon EF 24-105mm f/4L IS USM Lens provides professional level images with virtually no change in image quality or moving parts. It updates the EOS 650D model with advanced optics, full manual control, improved working distance, and more. In the software's toolbox or group of tools, you can access tools like the Merge Down, Create Clipping Mask, and heal Brush. A group of tools called bucket is available for all variations of files. The adjustment layers is used for background and foreground removal and adjustment tools. There are tools, which are grouped based on colors of photographs and backgrounds. The developed tools are sorted for the most popular tools. You can easily start any tool by changing the way you activate it. Background replacement tools come in the software that are handy for replacing a background or any gradient color. It supports text in all languages and supports drag-and-drop of any image. To use a cutting tool, go to Select > Mask. Drawing tools are also available to add style or type in the given structure.